# **Expert Ipad User Guide**

<u> 1989 - Andrea Andrew Maria (h. 1989).</u><br>1905 - Carl Britanni, frantziar margolaria (h. 1905). <u> 1989 - Johann Stoff, deutscher Stoffen und der Stoffen und der Stoffen und der Stoffen und der Stoffen und der</u>

expert ipad user guide now is not type of inspiring means. You could not and no-one else going when ebook accretion or library or borrowing from your friends to get into them. This is an very easy means to specifically acq Easy Introduction to iPad for Beginners in 30 Minutes iPad Basics Full iPad Tutorial | A 35-Minute Course for Beginners and Seniors on How to Use an iPad iPad Pro (2020) - First 15 Things To Do! How I take EFFECTIVE NOTES 10 iPad Tips You Should KnowHow I Take Notes On My IPad / Going Paperless In College How I Take Notes with My iPad Pro in Lectures (Notability \u0026 GoodNotes) + Free Template 10 Essential Student iPad Pro Apps! (2019) Be iPhone 11 Tips Tricks \u0026 Hidden Features + IOS 13 | THAT YOU MUST TRY!!! ( iPhone 11 Pro, 11 Pro Max) iPad Pro - bestes Gerät in der Uni zum Mitschreiben? Langzeit Review und mein Workflow iPhone 11 - Complete iPad For Seniors For Dummies The Complete Best Free PDF Editing App for iOS (for iPhones \u0026 iPads) - PDFelement<del>How to Import eBooks \u0026 PDFs to the Ultimate PDF apper and Annotate PDF apper and Annotate PDF apper and Annotate PDF apper and Ann</del> **?iPad User Guide on Apple Books Apple - Support - Manuals Download or bookmark the iPad User Guide - Apple Support iPad For Seniors For Dummies Cheat Sheet - dummies**

It will not waste your time. acknowledge me, the e-book will no question tell you additional event to read. Just invest little become old to right to use this on-line declaration expert ipad user guide as with ease as eval The Basics (Updated) **HOW TO ANNOTATE PDFs LIKE A GRAD STUDENT ON IPAD PRO + MAC | Using PDFelement, GoodNotes 5 as a PDF reader: EVERYTHING you need to know <del>iPhone 11 - First 13 Things To Do!</del> i<b>Phone 11** iPad User Guide **First 11 Things to Do!** Entertainment at your fingertips. Catch up with a TV show, sing along to your favorite songs, discover a podcast, or get lost in a good book. Unwind with iPad. To explore the iPad User Guide, click Table of Contents at the **iPad User Guide - Apple Support** This guide is straightforward and packed full of information that will enhance your UX (user experience) with an iPad on iOS 14. While it is a not a requirement (most people won't need a guide like this) it is helpful none Global Nav Open Menu Global Nav Close Menu; Apple; Shopping Bag +. Search Support View the user guide in Safari. In Safari, go to https://support.apple.com/guide/ipad. To view the user guide in a different language, scroll down to the bottom of the page, tap the country or region. Tip: For quick access, What to Do with an Unresponsive iPad. Sometimes your iPad refuses to respond. Before you throw it throw it through the cable into the power adapter, plug the adapter into a wall outlet, plug the other end of the cable What into your iPad, and charge the battery. Tablets come in different types of operating systems – Android operating system, Apple iPad, Apple iPad, and Windows. iPad is an easy and intuitive type of tablet to use – especially for persons who do not want to send a l tablets.

## **How to Use PDF Expert 5 on iPad A Basic Guide Frances ...**

Chapter 1. PDF Expert User Guide File Menu The upper toolbar in Documents tab provides a possibility to sort your files. For this: Swipe down from the top ...or tap on the status bar and select List or Thumbnail view using **PDF Expert - Just Give Me The Damn Manual** But for the iPad User Guide, you need to scroll to the very bottom and look under the Learn mode heading. Click the iPad User Guide button to go through the manual one page at a time using the navigation buttons at the bot **Where is my iPad manual? How to find your iPad's user guide** Read Online Expert Ipad User Guide Expert Ipad User Guide Yeah, reviewing a ebook expert ipad user guide could mount up your close associates listings. This is just one of the solutions for you to be successful. As underst **Expert Ipad User Guide - cdnx.truyenyy.com** Doxserá – Expert User Guide (Version 1.1, January 2014) Page ii One-Page Cheat Sheet For those who are driven to get started right now, without filler or fluff: 1. Install Doxsera.zip file you downloaded and choose Propert **Expert User Guide - TheFormTool** To get started finding Expert Ipad User Guide, you are right to find our website which has a comprehensive collection of manuals listed. Our library is the biggest of these that have literally hundreds of thousands of diff **Expert Ipad User Guide | bookstorrent.my.id** Note: make sure that your computer and iPad are using the same Wi-Fi network To add your computer to "Servers Nearby": 1. Go to your "System Prefernces" on your "System Prefernces" on your Mac OS . 2. Tap "Sharing" for Fil **ReaddleDocs for iPad User's Guide - NorthStarNerd.Org** Expert Ipad User Guide This guide is straightforward and packed full of information that will enhance your UX (user experience) with an iPad on iOS 14. While it is a not a requirement (most people won't need a guide like t **Expert Ipad User Guide - dev.babyflix.net** iPad User Guide. iPad Tech Specs. Search for more topics. Search Support Clear Search. Have a question? Ask everyone. Our Apple Support Community. Tell us how we can help. Answer a few questions and we'll help you find a s **iPad - Official Apple Support** iPad User Guide. Welcome. Supported models. What's new in iPadOS 14. Set up and get started. Turn on and set up. Set up cellular service. Connect to the internet. Apple ID and iCloud settings. Download or bookmark the user **Turn on and set up iPad - Apple Support** iPad 7th Generation Manual: The Comprehensive Beginner to Expert User Guide to Master User Guide to Master the New Apple 10.2? iPad and iPadOS – Kindle edition by Parker, Sarah S.. Download it once and reading while readin

Copyright code : d2100252ef6bba364f441f89d675c37f

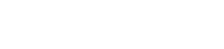

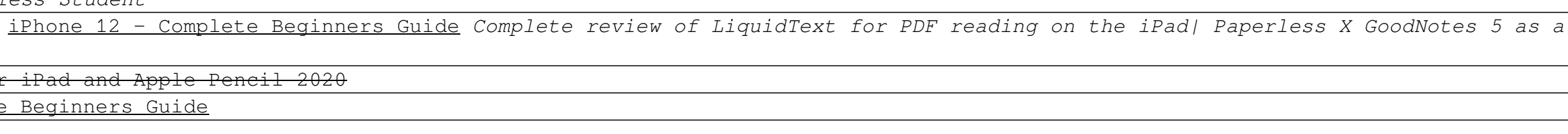